#### EBUCorePlus Demonstrator Kit (CDK)

› Alexander Schulze and Ashesh Goplani INNOTRADE GmbH

## Taking off with EBUCorePlus CDK

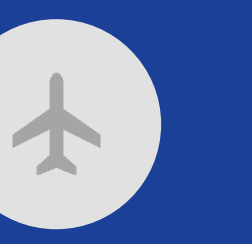

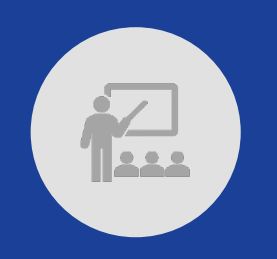

**EBUCorePlus - CDK** like a Flight Simulator

**Accelerate Development** and foster the adoption of the EBUCorePlus model

**Visualize the Model** classes, properties & relations

**Lower barriers** with I18N documentation

#### **Easy Understanding i**n less than 30min

**Play & Learn** with EBUCorePlus CDK online or locally

**Get it, run it, tailor it**  to your specific needs

Create a unique personalized experience

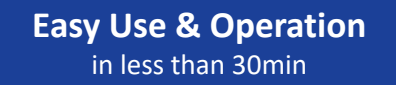

*BRBBBB* 

**LE REE** 

**Open, Interoperable, Portable** W3C, Semantic Web, REST, OpenAPI and JSON Standards

Customizable for all modern programming languages

**Docker Virtualization** for SaaS or On-Premise Ops

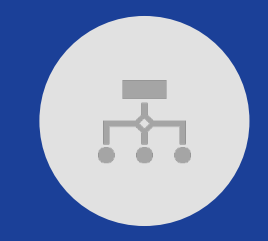

**Easy Customization** extensible and secure **Derive your own Model** from EBUCorePlus

**Privacy & Maintenance i**mport own your data in your private environment

**Happy to support you** to integrate with EBUCorePlus

**EBUCorePlus** Demonstrator Kit - CDK -

> **Live Demo by** Ashesh Goplani

### CDK LIVE DEMO

As a developer, I want to use the **EBUCorePlus CDK** to …

- › Navigate the Jupyter Notebook
- › Understand Classes
- › Visualize Class Hierarchy
- › Understand Class Hierarchy in Table Form
- › Understand Class Properties
- › Work with Individuals
- › Personalize the Notebook
- › Understand Deployment Modules

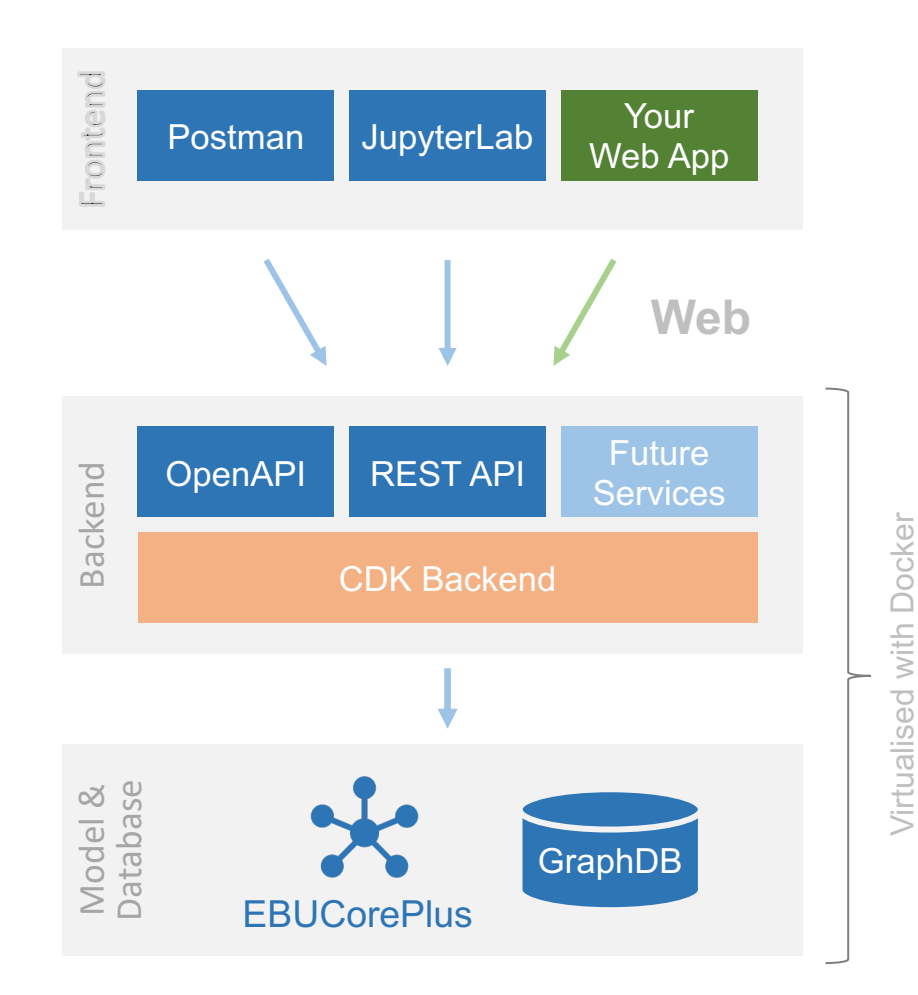

# ebucore-plus-dk.org\* github.com/ebu/coreplus-demo

\*Register via (rouxel@ebu.ch)

#### **Discussion**

Q & A